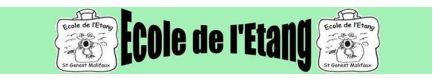

## **Comment inscrire votre enfant à la cantine**

- Services municipaux de cantine, garderie du matin et étude du soir -

Date de mise en ligne : samedi 8 août 2020

**Copyright © école publique l'Etang Saint Genest Malifaux - Tous droits**

**réservés**

Retrouvez ici les informations nécessaires à l'inscription de votre enfant au service de cantine. lien de connexion au service : https://st-genest-malifaux.argfamille.fr/app/login.php

Pour les inscriptions, veuillez voir directement à la mairie de St Genest.

L'accès à la plateforme se fera qu'après le 15 août.

Lien vers le menu de la cantine :

https://college-stregis.fr/menu-de-la-cantine/